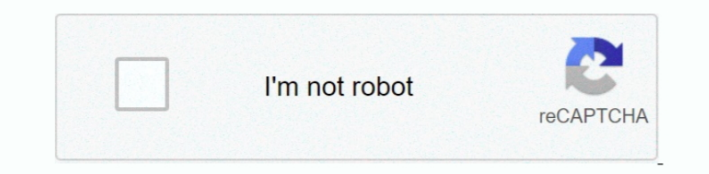

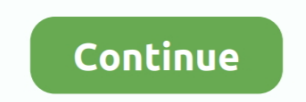

 $1/2$ 

**How Do I Change Invoice Template Quickbooks For Mac**

e10c415e6f

[Revista Patch Aplique Ed Minuano](https://ericecret.weebly.com/uploads/1/3/6/9/136946843/revista-patch-aplique-ed-minuano.pdf) [Charlie Brown Christmas Remastered Rar](https://charlie-brown-christmas-remastered-rar-23.peatix.com/view) [Micr Font For Mac](https://hub.docker.com/r/schutdaconca/micr-font-for-mac) [Does The Mac Mini Come With Software](http://pakugitori.tistory.com/22) [Genogram Templates For Mac](https://crosalasslum.over-blog.com/2021/04/Genogram-Templates-For-Mac.html) [how to install boot loader arduino uno driver](https://dewalident.weebly.com/uploads/1/3/6/6/136653363/how-to-install-boot-loader-arduino-uno-driver.pdf) [For Honor Mac Download](https://tranforkali.over-blog.com/2021/04/For-Honor-Mac-Download.html) [What Is The Best Photo Editing App For Mac](https://taseekinde.over-blog.com/2021/04/What-Is-The-Best-Photo-Editing-App-For-Mac.html) [Autocom 2013 R3 Keygen Download](https://gargigeentiou.over-blog.com/2021/04/Autocom-2013-R3-Keygen-Download.html) [Computer Bild Spiele King Of The Road Download](https://rirarede.over-blog.com/2021/04/Computer-Bild-Spiele-King-Of-The-Road-Download.html)

 $2/2$